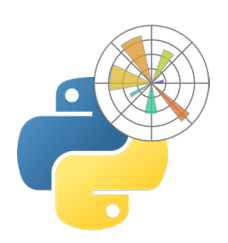

## **ATELIER : Les librairies Python : Matplotlib**

# manxmachine

**Durée** : 1/2 journée

### **Pré-requis**

Connaitre les bases du langage Python et Visual Studio Code ou Sublime Text

### **Public**

<sub>O</sub>O BIM Manager, BIM coordinateur, AMO BIM,  $\Delta$  chefs de projets, architectes, ingénieurs, et toute personne souhaitant travailler avec Python.

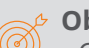

### **Objectifs**

- Créer des graphiques avec le langage Python
- Savoir visualiser des données
- Etre capable de générer vos statistiques sous forme de graphiques

### **Moyens pédagogiques et techniques** • Remise d'un support de cours

#### **Principales compétences visées en fin de formation**

- Comprendre l'utilisation de cette librairie avec le langage Python
- Récupérer et visualiser des données provenant de différentes sources
- Modifier les graphes
- Générer et enregistrer différents tableaux

**Formations complémentaires** Python pour Dynamo

### **PROGRAMME**

### *K* **Présentation des différentes librairies Python**

- Importer la librairie Matplotlib
- Introduction à Pyplot
- Création d'un graphe simple avec Python
- Récupérer des données (listes, tuples, set, Dictionnaires)

### *M* Modifications visuelles des graphes

- Les différents types de tracés
- Les courbes
- Changements de couleurs
- Modifications des types de lignes (graphes)
- Couleurs des tableaux
- Insertion de légendes

### *K* Les principales fonctions

- plt.show()
- plt.plot()
- plt.subplot()
- plt.figure()
- plt.title()
- plt.xlabel()
- plt.ylabel()

### **Les graphes barres**

- Principes de création
- Les tableaux verticaux
- Les tableaux horizontaux
- Coloration des barres
- Insertion des légendes
- Manipulation du graphes et enregistrement
- **Création de visuels pour statistiques**
- **Création de graphes types Camemberts**
- **Réglages des annotations**
- **Animation de graphes**

## man<sub>2</sub> machne